61A Lecture 26

Announcements

#### **Programming Languages**

#### Programming Languages

A computer typically executes programs written in many different programming languages

Machine languages: statements are interpreted by the hardware itself

- A fixed set of instructions invoke operations implemented by the circuitry of the central processing unit (CPU)
- $\bullet$  Operations refer to specific hardware memory addresses; no abstraction mechanisms

**High-level languages:** statements & expressions are interpreted by another program or compiled (translated) into another language

- $\bullet$  Provide means of abstraction such as naming, function definition, and objects
- Abstract away system details to be independent of hardware and operating system

Python 3

def square(x): return x \* x

from dis import dis dis(square)

Python 3 Byte Code LOAD\_FAST LOAD\_FAST BINARY\_MULTIPLY RETURN\_VALUE

#### Metalinguistic Abstraction

A powerful form of abstraction is to define a new language that is tailored to a particular type of application or problem domain  $\,$ 

**Type of application:** Erlang was designed for concurrent programs. It has built—in elements for expressing concurrent communication. It is used, for example, to implement chat servers with many simultaneous connections

**Problem domain:** The MediaWiki mark-up language was designed for generating static web pages. It has built-in elements for text formatting and cross-page linking. It is used, for example, to create Wikipedia pages

A programming language has:

- $\bullet$   $\mathbf{Syntax}\colon$  The legal statements and expressions in the language
- Semantics: The execution/evaluation rule for those statements and expressions

To create a new programming language, you either need a:

- Specification: A document describe the precise syntax and semantics of the language
- Canonical Implementation: An interpreter or compiler for the language

#### Parsing

#### Reading Scheme Lists

A Scheme list is written as elements in parentheses:

(<element\_0> (<element\_1> ... <element\_n>) A Scheme list

Each <element> can be a combination or primitive

(+ (\* 3 (+ (\* 2 4) (+ 3 5))) (+ (- 10 7) 6))

The task of parsing a language involves coercing a string representation of an expression to the expression itself

(Demo)

http://composingprograms.com/examples/scalc/scheme\_reader.py.html

### Parsing

A Parser takes text and returns an expression

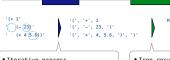

Tokens

Syntactic analysis

Pair('+', Pair(1, ...)) (+ 1 (- 23) (\* 4 5.6))

Expression

- Iterative process
- Checks for malformed tokens
- Determines types of tokens
- Processes one line at a time
- Tree-recursive process • Balances parentheses
- Returns tree structure
- Processes multiple lines

#### Syntactic Analysis

Syntactic analysis identifies the hierarchical structure of an expression, which may be nested

Each call to scheme\_read consumes the input tokens for exactly one expression

```
(', '+', 1, '(', '-', 23, ')', '(', '*', 4, 5.6, ')', ')'
```

Base case: symbols and numbers

 $\label{lem:continuous} \textbf{Recursive call:} \ \, \textbf{scheme\_read sub-expressions and combine them}$ 

(Demo)

## Scheme-Syntax Calculator (Demo)

#### The Pair Class

The Pair class represents Scheme pairs and lists. A list is a pair whose second element is either a list or nil.

```
class Pair:
    """A Pair has two instance attributes:
    first and second.
        For a Pair to be a well-formed list, second is either a well-formed list or nil. Some methods only apply to well-formed lists.
        def __init__(self, first, second):
    self.first = first
    self.second = second
```

>>> s = Pair(1, Pair(2, Pair(3, nil)))
>>> print(s)
(1 2 3)
>>> len(s) 3
>>> print(Pair(1, 2))
(1 . 2)
>>> print(Pair(1, Pair(2, 3)))
(1 2 . 3)
>>> len(Pair(1, Pair(2, 3)))
Traceback (most recent call last):

TypeError: length attempted on improper list

Scheme expressions are represented as Scheme lists! Source code is data

(Demo)

#### Calculator Syntax

The Calculator language has primitive expressions and call expressions. (That's it!)

A primitive expression is a number: 2 -4 5.6

A call expression is a combination that begins with an operator (+, -, \*, /) followed by 0 or more expressions: (+ 1 2 3) (/ 3 (+ 4 5))

Expressions are represented as Scheme lists (Pair instances) that encode tree structures.

Expression Tree Expression (\* 3 (+ 4 5) (\* 6 7 8)) \* 3

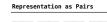

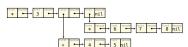

#### **Calculator Semantics**

The value of a calculator expression is defined recursively.

Primitive: A number evaluates to itself.

Call: A call expression evaluates to its argument values combined by an operator.

- +: Sum of the arguments
- \*: Product of the arguments
- -: If one argument, negate it. If more than one, subtract the rest from the first.
- /: If one argument, invert it. If more than one, divide the rest from the first.

#### Expression Tree

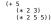

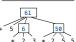

#### Evaluation

#### The Eval Function

The eval function computes the value of an expression, which is always a number

It is a generic function that dispatches on the type of the expression (primitive or call)

#### Implementation

#### Recursive call def calc eval(exp):

if type(exp) in (int, float): returns a number for each operand elif isinstance(exp, Pair): arguments = exp.second.map(calc\_eval)
return calc\_apply(exp.first, arguments)

else:

raise TypeError

'+', '-',

A Scheme list of numbers

#### Language Semantics

A number evaluates... to itself A call expression evaluates...

to its argument values combined by an operator

#### Applying Built-in Operators

The apply function applies some operation to a (Scheme) list of argument values In calculator, all operations are named by built-in operators: +, -, \*, /

#### Implementation

#### Language Semantics

def calc\_apply(operator, args):
 if operator == '+': return reduce(add, args, 0)
elif operator == '-': Sum of the arguments elif operator == '/': else: raise TypeError (Demo)

# Interactive Interpreters

#### Read-Eval-Print Loop

The user interface for many programming languages is an interactive interpreter

- 1. Print a prompt
- 2. Read text input from the user
- 3. Parse the text input into an expression
- 4. Evaluate the expression
- 5. If any errors occur, report those errors, otherwise
- 6. Print the value of the expression and repeat

(Demo)

#### Raising Exceptions

Exceptions are raised within lexical analysis, syntactic analysis, eval, and apply

- \*Lexical analysis: The token 2.3.4 raises ValueError("invalid numeral")
- Syntactic analysis: An extra ) raises SyntaxError("unexpected token")
- $\hbox{-} \textbf{Eval:} \ \, \textbf{An empty combination raises TypeError("() is not a number or call expression")} \\$
- \*Apply: No arguments to raises TypeError("- requires at least 1 argument")

(Demo)

#### Handling Exceptions

An interactive interpreter prints information about each error  $% \left( 1\right) =\left( 1\right) \left( 1\right) \left( 1$ 

A well-designed interactive interpreter should not halt completely on an error, so that the user has an opportunity to try again in the current environment

(Demo)